# **SCELTA ATTIVITÀ ALTERNATIVE ALLA RELIGIONE CATTOLICA Anno scolastico 20\_\_/20\_\_**

#### **SCUOLA DELL'INFANZIA**

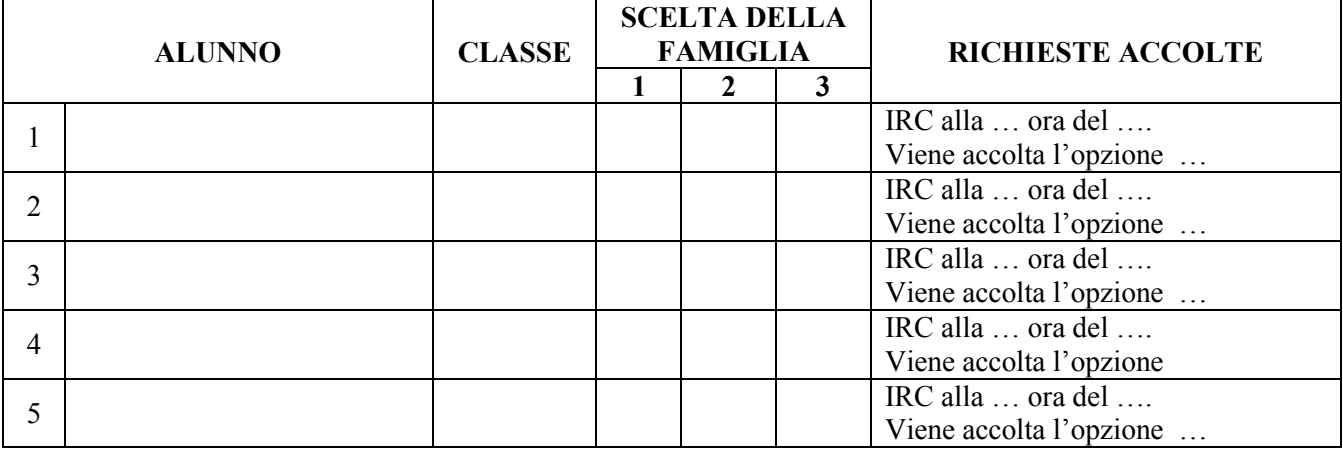

### **SCUOLA PRIMARIA**

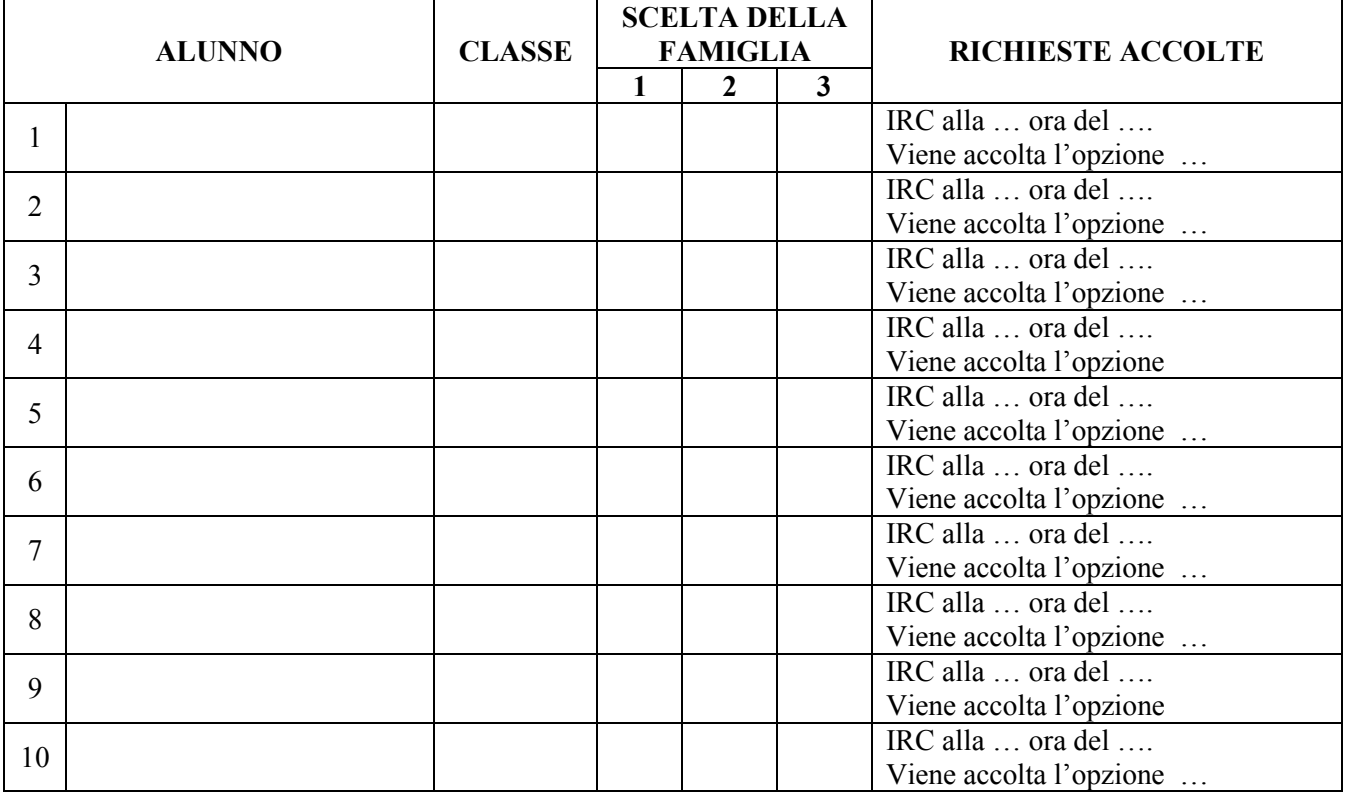

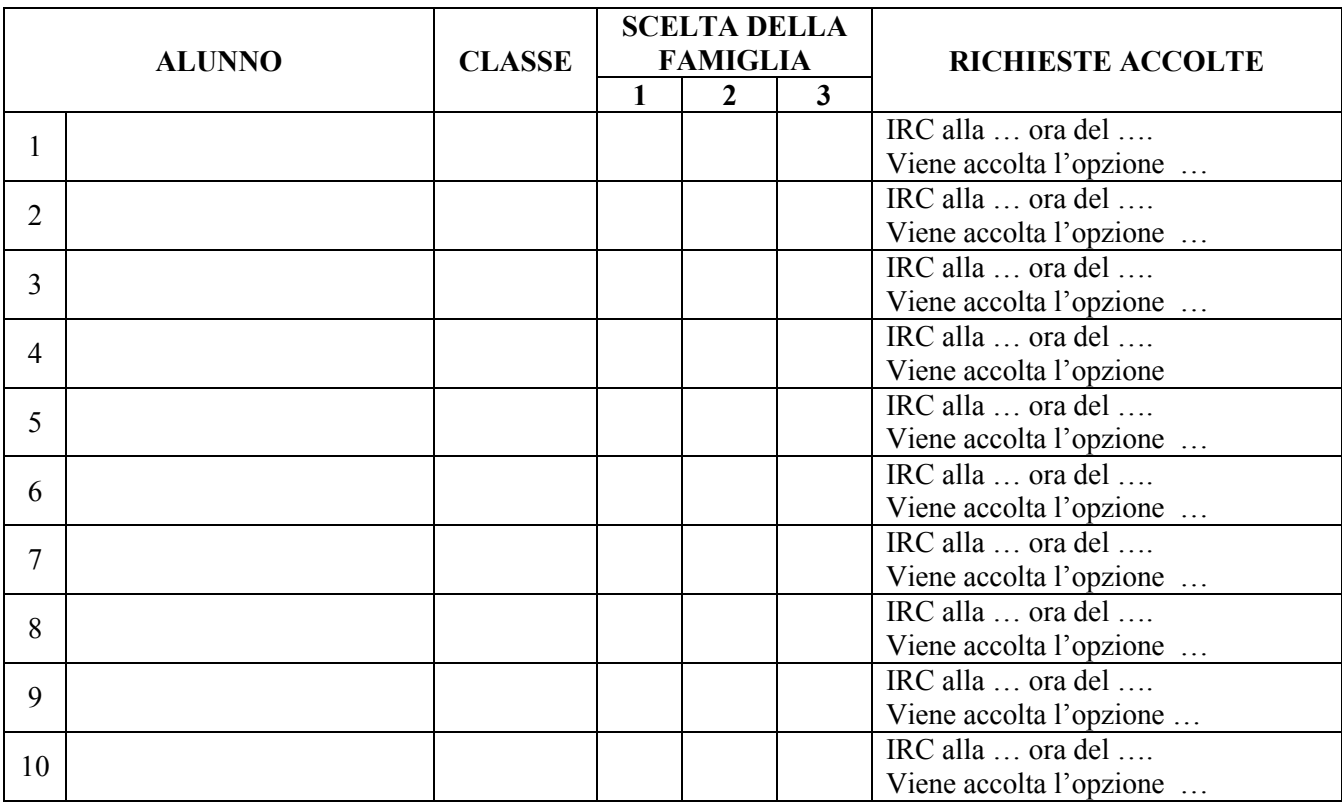

#### **SCUOLA SECONDARIA DI PRIMO GRADO**

## **OPZIONI POSSIBILI:**

- a) uscita anticipata alle ore ...
- b) entrata posticipata alle ore …
- c) attività didattiche e formative
- d) libera attività di studio in classe
- e) libera attività di studio in classe parallela